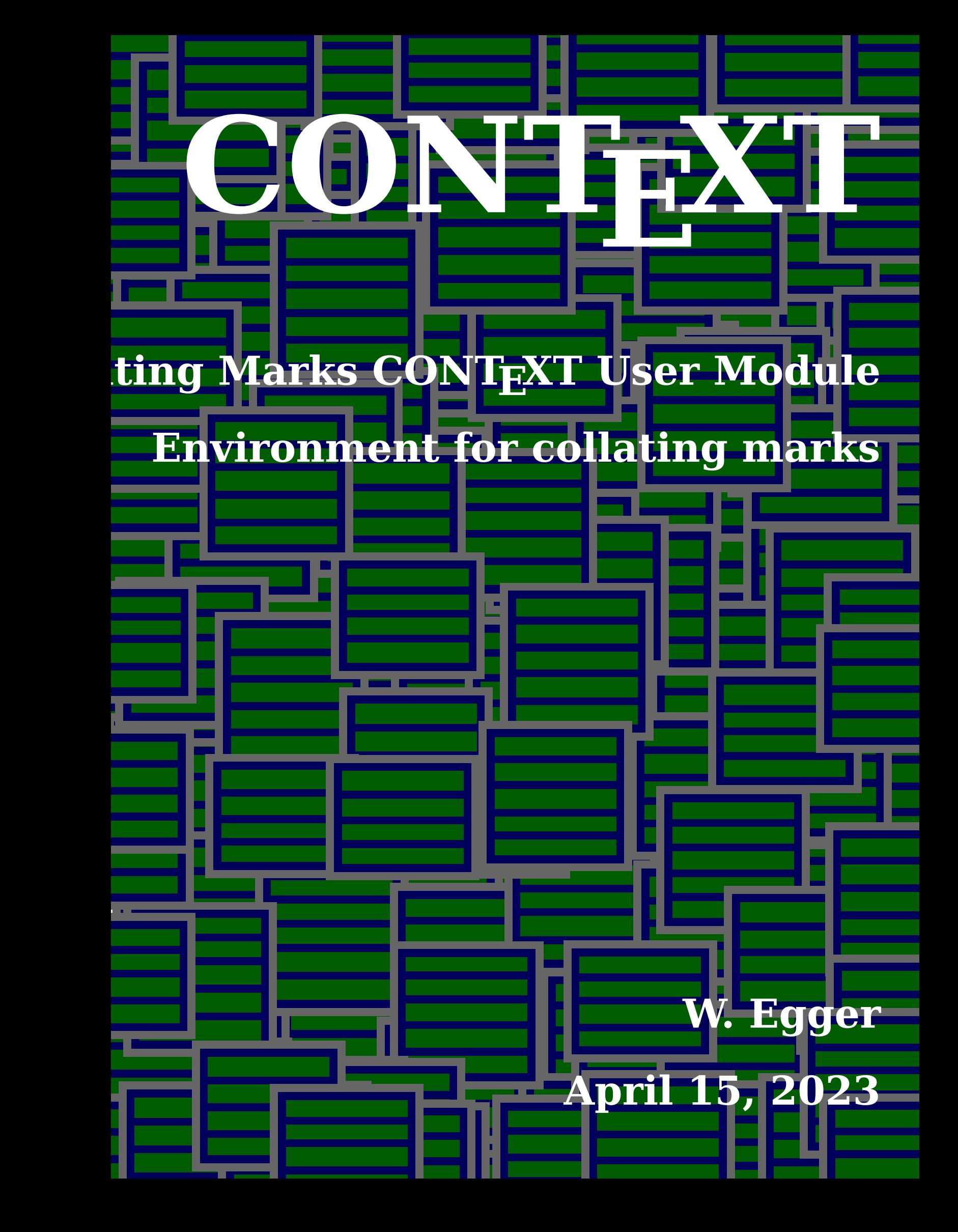

- 1 **\startmodule**[collatingmarks]
- <sup>2</sup> **\writestatus**{loading}{Context Module for Collating Marks}

# **Introduction**

This code is based on the work of Thomas A. Schmitz, who created the module for different crop marks.

If a book consists of multiple sections, each section should be marked along the spine with a collating mark. This mark moves down along the spine according to the number of the section. After collating the book it becomes easy tho check whether the sequence of the sections is correct. One should see a "stair case" on the spine of the book.

# **Using the module**

If the collating marks should be placed, then the system should be setup with \setupMPvariables[pages=8,sheets=2,shift=0mm,frenchdoors=false,wickel=false] Note that the collating marks-setup needs to know how many pages are placed on a doublesided printed sheet of paper and how many such sheets result in a section i.e. these values depend on the \setuparranging command. The shift-option is 0mm if no horizontal page shifting is issued during imposition. If a horizontal page shifting is used, then the shift option is used to position the collating mark precisely on the spine.

The two keys "frenchdoors" and "wickel" are used for special purposes. These are not intended for general use. For the preparation of a binding called French doors, where there is a left (normal) and a right book, which opens from left to right the MPvariable "frenchdoors" must be set to true (boolean). For preparing a section with parallelfolding/letterfolding/Wickelfalz the MPvariable "wickel" must be set to true (boolean).

# **Vocabulary**

EN: Collating mark, DE: Kollationiermarke, NL: collationeerblokje

```
3 \unprotect
```

```
4 \setupmodule[Collatingmarks=yes]
```

```
5 \setupMPvariables
6 [Collatingmarks]
7 [pages=16, %pages per sheet doublesided
8 sheets=1,% number of sheets forming one section
9 horpageshift=0,
10 frenchdoors=false,
11 wickel=false]
```
We prepare collating marks:

```
12 \processaction[\currentmoduleparameter{Collatingmarks}]
13 [yes=>\def\Collatingmarks{Collatingmarks},
14 no=\lambda def\Colatingmarks{},
15 \v!unknown=>\def\Collatingmarks{},
16 \v!default=>\def\Collatingmarks{}]
```
The newly prepared macros go into the page background:

```
17 \setupbackgrounds[page][state=repeat,background={\Collatingmarks}]
```
We define an overlay for the collating marks.

```
18 \defineoverlay[Collatingmarks][\useMPgraphic{Collatingmarks}]
```
We let METAPOSTdo the calculations and draw de collating marks.

```
19 \startusableMPgraphic{Collatingmarks}
20 StartPage;
21 numeric offset, sectionno, pages, sheets, factor, correction, offset, pageshift;
22 path p,q;
23 boolean frenchdoors,wickel;
24 pages := \M{Pvar{pages}};25 sheets := \MPvar{sheets};
26 pageshift := \MPvar{horpageshift};
27 frenchdoors := \MPvar{frenchdoors};
28 wickel := \MPvar{wickel};
29 z5colm = ulcorner Page;
30 z6colm = (x5colm, y5colm-10mm);
31 p := unitsquare xscaled 1mm yscaled 7mm;
32 if \realpagenumber mod 2 = 1 : % on uneven pages only
33 sectionno := \realpagenumber div (sheets*pages)+1;
```
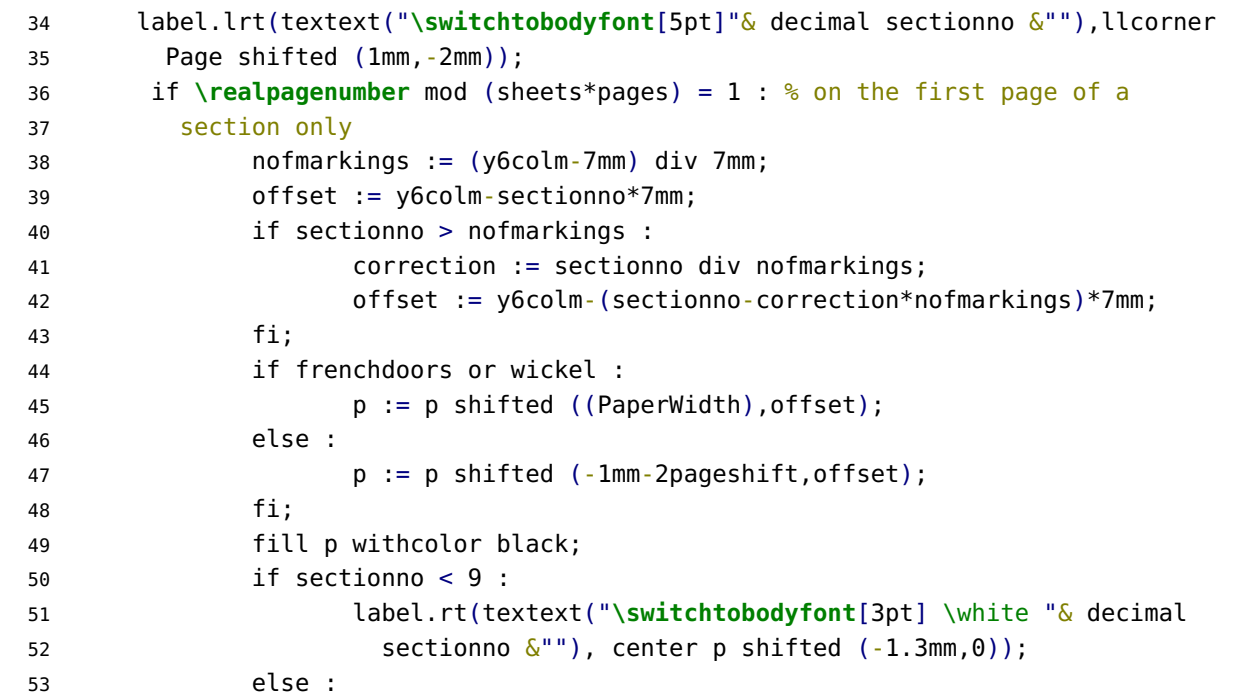

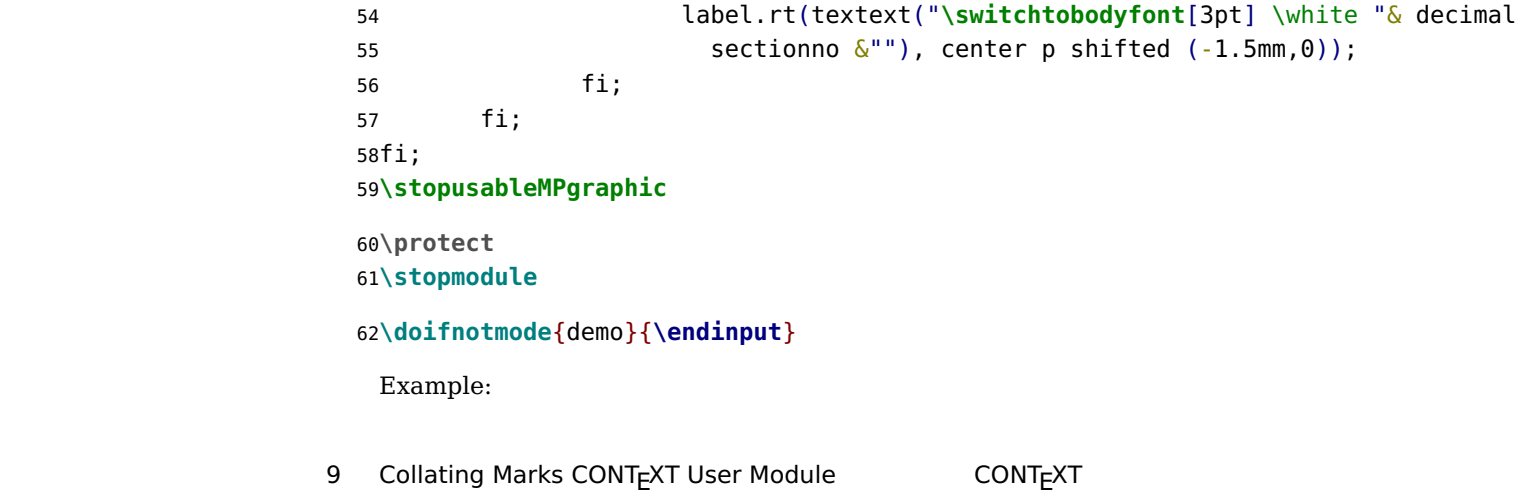

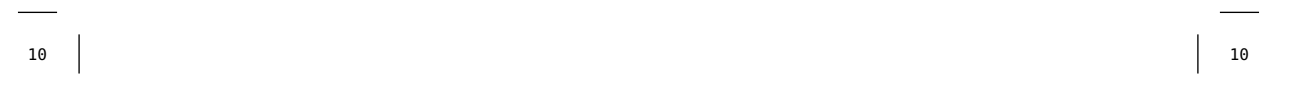

10

# $\overline{\phantom{a}}$

 $\begin{array}{c}\n\hline\n\end{array}$ 

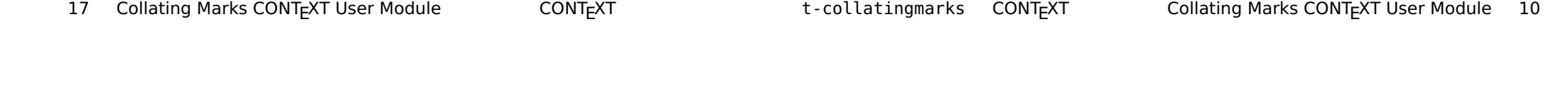

 $\begin{pmatrix} 1 \\ 1 \end{pmatrix}$ 

#### Environment for collating marks

#### **Text 2 2**

We thrive in information--thick worlds because of our marvelous and everyday capacity to select, edit, single out, structure, highlight, group, pair, merge, harmonize, synthesize, focus, organize, condense, reduce, boil down, choose, categorize, catalog, classify, list, abstract, scan, look into, idealize, isolate, discriminate, distinguish, screen, pigeonhole, pick over, sort, integrate, blend, inspect, filter, lump, skip, smooth, chunk, average, approximate, cluster, aggregate, outline, summarize, itemize, review, dip into, flip through, browse, glance into, leaf through, skim, refine, enumerate, glean, avare, stiwnow the wheat from the chaff and separate the sheep from

the goats.

1-collatingmarks CONTEXT Collating Marks CONTEXT User Module 14

13 Collating Marks CONTEXT User Module e CONTEXT

**Text 1**<br>We thrive in information-thick worlds because of our<br>marvelous and everyday capacity to select, edit, sin-<br>gie out, structure, highlight, group, pair, merge, harmo-<br>nize, synthesize, focus, organize, condense, red We thrive in information--thick worlds because of our marvelous and everyday capacity to select, edit, single out, structure, highlight, group, pair, merge, harmonize, synthesize, focus, organize, condense, reduce, boil down, choose, categorize, catalog, classify, list, abstract, scan, look into, idealize, isolate, discriminate, distinguish, screen, pigeonhole, pick over, sort, integrate, blend, inspect, filter, lump, skip, smooth, chunk, average, approximate, cluster, aggregate, outline, summarize, itemize, review, dip into, flip through, browse, glance into, leaf through, skim, refine, enumerate, glean, synopsize, winnow the wheat from the chaff and separate the sheep from the goats.

#### Environment for collating marks

1

1

 $\mathbf{I}$ 

2

 $\blacksquare$ 

 $\begin{array}{c}\n\overline{\phantom{0}}\\
\overline{\phantom{0}}\\
\end{array}$ 

# **Ward**

The Earth, as a habitat for animal life, is in old age and has a fatal illness. Several, in fact. It would be happening whether humans had ever evolved or not. But our presence is like the effect of an old-age patient who smokes many packs of cigarettes per day—and we humans are the cigarettes.

### Environment for collating marks

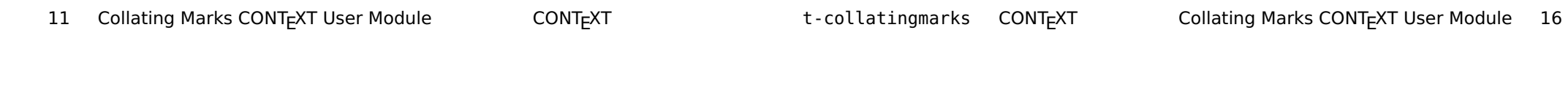

 $\begin{array}{c} 2 \end{array}$ 

Environment for collating marks

# **Ward**

The Earth, as a habitat for animal life, is in old age and has a fatal illness. Several, in fact. It would be happening whether humans had ever evolved or not. But our presence is like the effect of an old-age patient who smokes many packs of cigarettes per day—and we humans are the cigarettes.

1-collatingmarks CONTEXT Collating Marks CONTEXT User Module 12

 $\mathbf{I}$ 

15 Collating Marks CONTEXT User Module E CONTEXT

2

 $\begin{array}{c|c}\n\hline\n2\n\end{array}$ 

We thrive in information--thick worlds because of our marvelous and everyday capacity to select, edit, single out, structure, highlight, group, pair, merge, harmonize, synthesize, focus, organize, condense, reduce, boil down, choose, categorize, catalog, classify, list, abstract, scan, look into, idealize, isolate, discriminate, distinguish, screen, pigeonhole, pick over, sort, integrate, blend, inspect, filter, lump, skip, smooth, chunk, average, approximate, cluster, aggregate, outline, summarize, itemize, review, dip into, flip through, browse, glance into, leaf through, skim, refine, enumerate, glean, avare, stiwnow the wheat from the chaff and separate the sheep from

the goats.

1-collatingmarks CONTEXT Collating Marks CONTEXT User Module 22

 $\rm{z}$ 

**Text 3**<br>We thrive in information-thick worlds because of our<br>marvelous and everyday capacity to select, edit, sin-<br>gie out, structure, highlight, group, pair, merge, harmo-<br>nize, synthesize, focus, organize, condense, red We thrive in information-thick worlds because of our marvelous and everyday capacity to select, edit, single out, structure, highlight, group, pair, merge, harmonize, synthesize, focus, organize, condense, reduce, boil down, choose, categorize, catalog, classify, list, abstract, scan, look into, idealize, isolate, discriminate, distinguish, screen, pigeonhole, pick over, sort, integrate, blend, inspect, filter, lump, skip, smooth, chunk, average, approximate, cluster, aggregate, outline, summarize, itemize, review, dip into, flip through, browse, glance into, leaf through, skim, refine, enumerate, glean, synopsize, winnow the wheat from the chaff and separate the sheep from the goats.

21 Collating Marks CONTEXT User Module E CONTEXT

#### Environment for collating marks

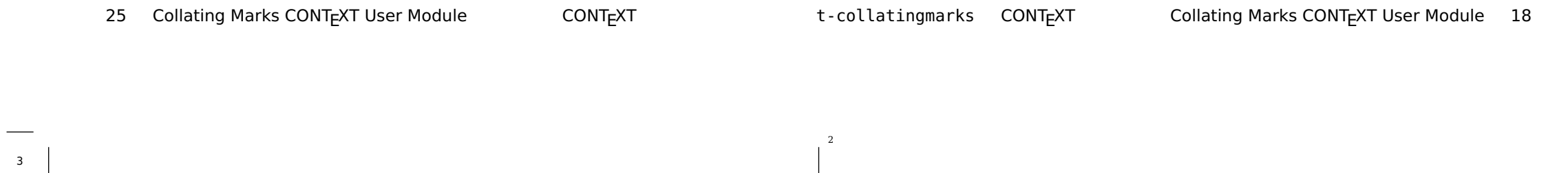

#### $\mathbf{b}$  **1x** $\Theta$ **L**  $\mathbf{b}$

 $\begin{array}{|c|c|} \hline 3 \\ \hline \end{array}$ 

3

# **Ward**

The Earth, as a habitat for animal life, is in old age and has a fatal illness. Several, in fact. It would be happening whether humans had ever evolved or not. But our presence is like the effect of an old-age patient who smokes many packs of cigarettes per day—and we humans are the cigarettes.

### Environment for collating marks

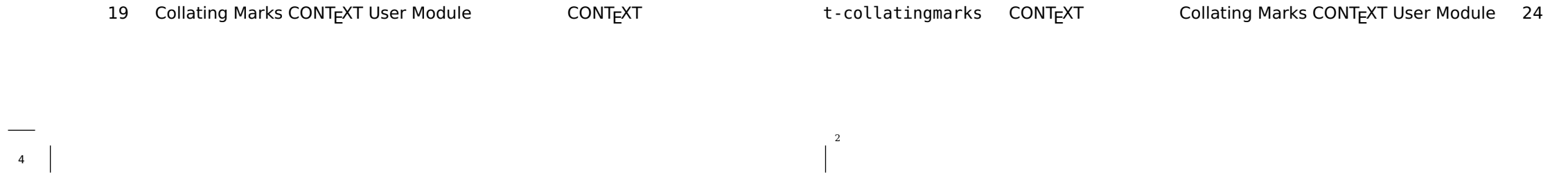

Environment for collating marks

 $\begin{bmatrix} 2 \\ 1 \end{bmatrix}$ 

# **Ward**

The Earth, as a habitat for animal life, is in old age and has a fatal illness. Several, in fact. It would be happening whether humans had ever evolved or not. But our presence is like the effect of an old-age patient who smokes many packs of cigarettes per day—and we humans are the cigarettes.

1-collatingmarks CONTEXT Collating Marks CONTEXT User Module 20

4

4

4

23 Collating Marks CONTEXT User Module COULEXT

 $\mbox{z}$ 

#### **Text 6 6**

We thrive in information--thick worlds because of our marvelous and everyday capacity to select, edit, single out, structure, highlight, group, pair, merge, harmonize, synthesize, focus, organize, condense, reduce, boil down, choose, categorize, catalog, classify, list, abstract, scan, look into, idealize, isolate, discriminate, distinguish, screen, pigeonhole, pick over, sort, integrate, blend, inspect, filter, lump, skip, smooth, chunk, average, approximate, cluster, aggregate, outline, summarize, itemize, review, dip into, flip through, browse, glance into, leaf through, skim, refine, enumerate, glean, avare, stiwnow the wheat from the chaff and separate the sheep from

the goats.

1-collatingmarks CONTEXT Collating Marks CONTEXT User Module 30

29 Collating Marks CONTEXT User Module E CONTEXT

Text 5<br>We thrive in information-thick worlds because of our<br>marvelous and everyday capacity to select, edit, sin-<br>gie out, structure, highlight, group, pair, merge, harmo-<br>nize, synthesize, focus, organize, condense, reduc We thrive in information-thick worlds because of our marvelous and everyday capacity to select, edit, single out, structure, highlight, group, pair, merge, harmonize, synthesize, focus, organize, condense, reduce, boil down, choose, categorize, catalog, classify, list, abstract, scan, look into, idealize, isolate, discriminate, distinguish, screen, pigeonhole, pick over, sort, integrate, blend, inspect, filter, lump, skip, smooth, chunk, average, approximate, cluster, aggregate, outline, summarize, itemize, review, dip into, flip through, browse, glance into, leaf through, skim, refine, enumerate, glean, synopsize, winnow the wheat from the chaff and separate the sheep from the goats.

#### Environment for collating marks

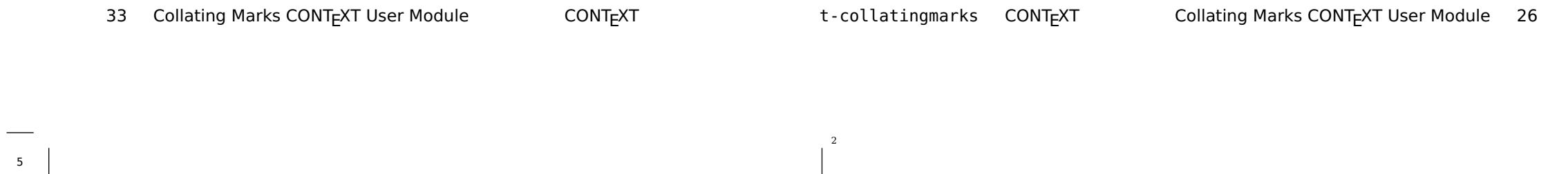

 $\begin{array}{c} 2 \end{array}$ 

 $\begin{array}{|c|c|} \hline & 5 \\ \hline \end{array}$ 

5

 $\rm{z}$ 

3

Environment for collating marks

# **Ward**

The Earth, as a habitat for animal life, is in old age and has a fatal illness. Several, in fact. It would be happening whether humans had ever evolved or not. But our presence is like the effect of an old-age patient who smokes many packs of cigarettes per day—and we humans are the cigarettes.

t-collatingmarks CONTEXT Collating Marks CONTEXT User Module 32 27 Collating Marks CONTEXT User Module CONTEXT

 $\begin{bmatrix} 3 \\ 1 \end{bmatrix}$ 

### Environment for collating marks

Environment for collating marks

# **Ward**

The Earth, as a habitat for animal life, is in old age and has a fatal illness. Several, in fact. It would be happening whether humans had ever evolved or not. But our presence is like the effect of an old-age patient who smokes many packs of cigarettes per day—and we humans are the cigarettes.

1-collatingmarks CONTEXT Collating Marks CONTEXT User Module 28

Environment for collating marks

 $\begin{array}{c} \begin{array}{c} \hline \hline \hline \hline \end{array} \\ \hline \end{array}$ 

6

6

 $\mbox{z}$ 

 $\begin{array}{c|c} \hline \quad \quad & \quad \text{ } \quad \quad \\ \hline \begin{array}{c} \mathbf{6} \end{array} \end{array}$ 

31 Collating Marks CONTEXT User Module **Example 2014** 

 $\frac{1}{7}$ 

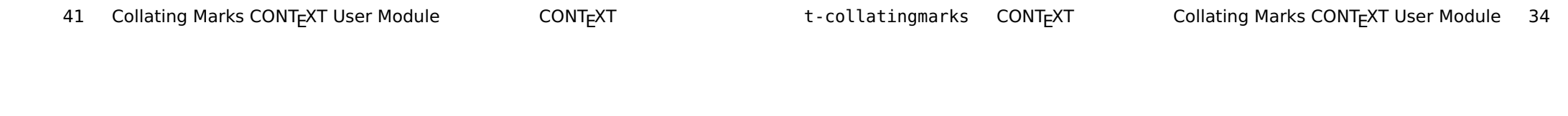

 $\begin{bmatrix} 3 \\ 1 \end{bmatrix}$ 

#### Environment for collating marks

#### **Text 8 8**

We thrive in information--thick worlds because of our marvelous and everyday capacity to select, edit, single out, structure, highlight, group, pair, merge, harmonize, synthesize, focus, organize, condense, reduce, boil down, choose, categorize, catalog, classify, list, abstract, scan, look into, idealize, isolate, discriminate, distinguish, screen, pigeonhole, pick over, sort, integrate, blend, inspect, filter, lump, skip, smooth, chunk, average, approximate, cluster, aggregate, outline, summarize, itemize, review, dip into, flip through, browse, glance into, leaf through, skim, refine, enumerate, glean, avare, stiwnow the wheat from the chaff and separate the sheep from

the goats.

1-collatingmarks CONTEXT Collating Marks CONTEXT User Module 38

 $\overline{\mathbf{S}}$ 

Text 7<br>We thrive in information-thick worlds because of our<br>marvelous and everyday capacity to select, edit, sin-<br>gie out, structure, highlight, group, pair, merge, harmo-<br>nize, synthesize, focus, organize, condense, reduc We thrive in information-thick worlds because of our marvelous and everyday capacity to select, edit, single out, structure, highlight, group, pair, merge, harmonize, synthesize, focus, organize, condense, reduce, boil down, choose, categorize, catalog, classify, list, abstract, scan, look into, idealize, isolate, discriminate, distinguish, screen, pigeonhole, pick over, sort, integrate, blend, inspect, filter, lump, skip, smooth, chunk, average, approximate, cluster, aggregate, outline, summarize, itemize, review, dip into, flip through, browse, glance into, leaf through, skim, refine, enumerate, glean, synopsize, winnow the wheat from the chaff and separate the sheep from the goats.

S7 Collating Marks CONTEXT User Module E CONTEXT

#### Environment for collating marks

 $\begin{array}{|c|c|}\hline \rule{0pt}{12pt} & \rule{0pt}{12pt} \hline \rule{0pt}{12pt} & \rule{0pt}{12pt} \rule{0pt}{12pt} \end{array}$ 

7

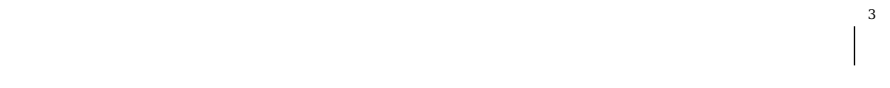

# **Ward**

The Earth, as a habitat for animal life, is in old age and has a fatal illness. Several, in fact. It would be happening whether humans had ever evolved or not. But our presence is like the effect of an old-age patient who smokes many packs of cigarettes per day—and we humans are the cigarettes.

### Environment for collating marks

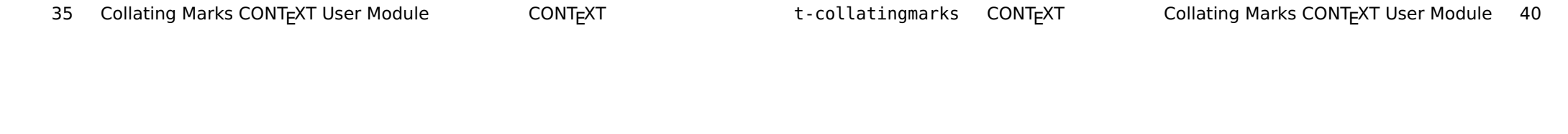

Environment for collating marks

# **Ward**

The Earth, as a habitat for animal life, is in old age and has a fatal illness. Several, in fact. It would be happening whether humans had ever evolved or not. But our presence is like the effect of an old-age patient who smokes many packs of cigarettes per day—and we humans are the cigarettes.

1-collatingmarks CONTEXT Collating Marks CONTEXT User Module 36

 $\begin{array}{c|c} \hline \text{ } & \text{ } \\ \hline \text{ } & \text{ } \\ \text{ } & \text{ } \\ \end{array}$ 

8

8

 $\epsilon$ 

39 Collating Marks CONTEXT User Module E CONTEXT

**Text 10 10**

We thrive in information--thick worlds because of our marvelous and everyday capacity to select, edit, single out, structure, highlight, group, pair, merge, harmonize, synthesize, focus, organize, condense, reduce, boil down, choose, categorize, catalog, classify, list, abstract, scan, look into, idealize, isolate, discriminate, distinguish, screen, pigeonhole, pick over, sort, integrate, blend, inspect, filter, lump, skip, smooth, chunk, average, approximate, cluster, aggregate, outline, summarize, itemize, review, dip into, flip through, browse, glance into, leaf through, skim, refine, enumerate, glean, aynopsize, winnow the wheat from the chaff and separate the sheep from the goats.

t-collatingmarks CONTEXT Collating Marks CONTEXT User Module 46 45 Collating Marks CONTEXT User Module E CONTEXT

t-collatingmarks CONTEXT Collating Marks CONTEXT User Module 42

Environment for collating marks

We thrive in information-thick worlds because of our marvelous and everyday capacity to select, edit, single out, structure, highlight, group, pair, merge, harmonize, synthesize, focus, organize, condense, reduce, boil down, choose, categorize, catalog, classify, list, abstract, scan, look into, idealize, isolate, discriminate, distinguish, screen, pigeonhole, pick over, sort, integrate, blend, inspect, filter, lump, skip, smooth, chunk, average, approximate, cluster, aggregate, outline, summarize, itemize, review, dip into, flip through, browse, glance into, leaf through, skim, refine, enumerate, glean, synopsize, winnow the wheat from the chaff and separate the sheep from the goats.

3

Environment for collating marks

# **9 Text 9**

### **Ward**

The Earth, as a habitat for animal life, is in old age and has a fatal illness. Several, in fact. It would be happening whether humans had ever evolved or not. But our presence is like the effect of an old-age patient who smokes many packs of cigarettes per day—and we humans are the

cigarettes.

64 **\setuppapersize**[A5][A2]

65 **\setuplayout**[location=middle,marking=on] 66 **\setuppagenumbering**[alternative=doublesided]

- <sup>69</sup> [pages=8, % pages per sheet of paper 70 doublesided <sup>71</sup> sheets=2, % sheets of paper used per 72 section <sup>73</sup> horpageshift=0mm, % used for correction <sup>74</sup> if horizontal page-shifting is used 75 frenchdoors=false, 76 wickel=false] 77 78 **\starttext** 79 **\dorecurse**{10}{**\section**{Text 80 **\recurselevel**}**\input** tufte **\par\subject** 81 {Ward} **\input** ward**\par**}
- 63 **\usemodule**[collatingmarks][Collatingmarks=yes]

67 **\setuparranging**[2\*4\*2]

#### 68 **\setupMPvariables**

82 **\stoptext**

43 Collating Marks CONTEXT User Module CONTEXT

t-collatingmarks CONTEXT Collating Marks CONTEXT User Module 48

Environment for collating marks

Environment for collating marks

# **Ward**

The Earth, as a habitat for animal life, is in old age and has a fatal illness. Several, in fact. It would be happening whether humans had ever evolved or not. But our presence is like the effect of an old-age patient who smokes many packs of cigarettes per day—and we humans are the cigarettes.